## **Frequently Asked Questions**

## **VENDORCafé Portal Related Questions**

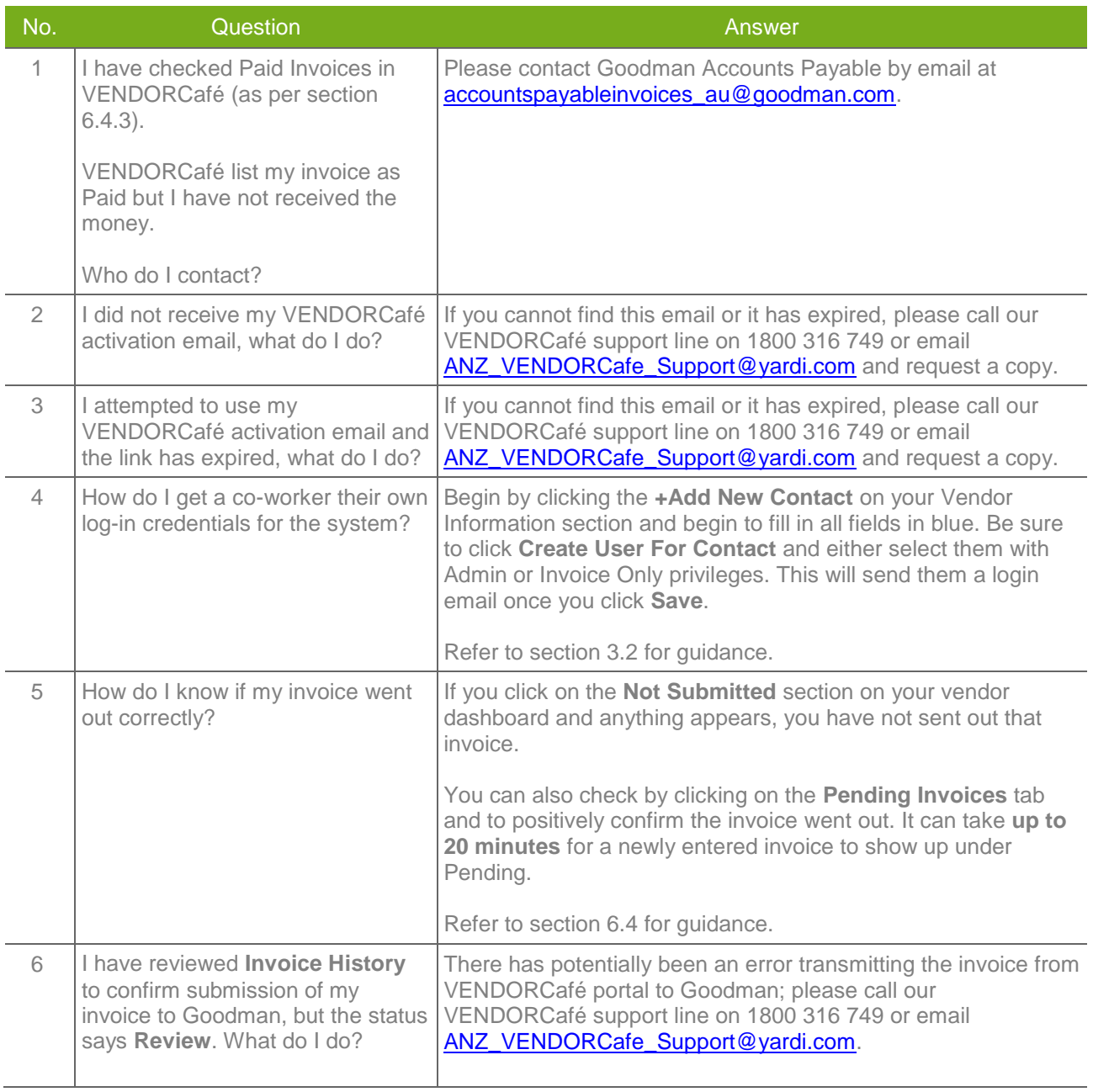

## **Process Related Questions**

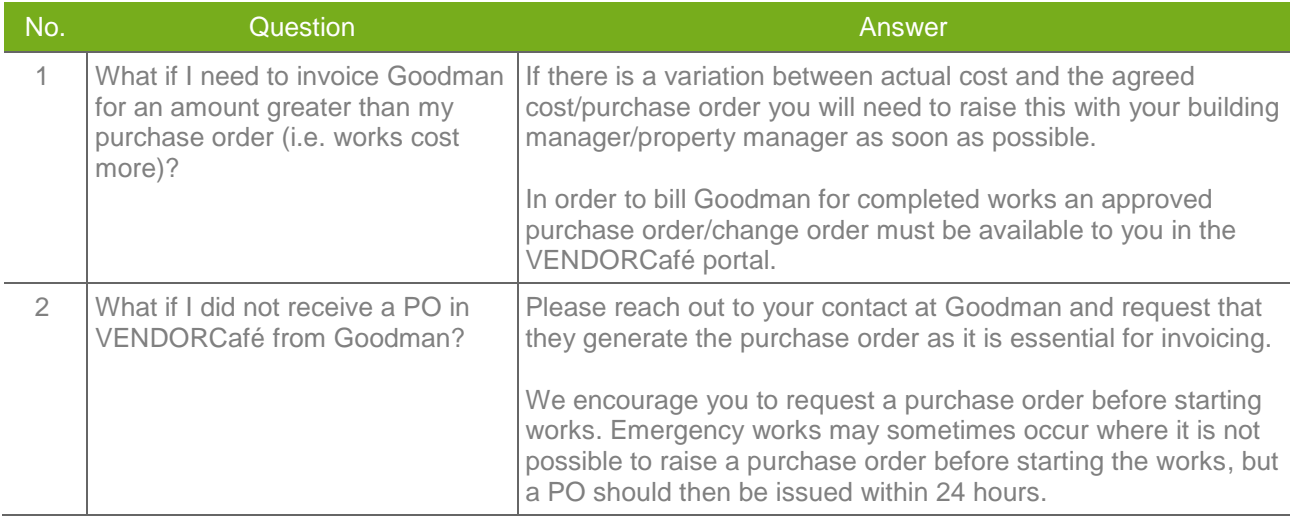